## **Python un langage informatique**

## **A la découverte des variables**

1) Comment créer une variable a dans laquelle on veut stocker le nombre 3 et afficher cette variable ?

3

a=3 ça veut dire quoi?Imaginez une boite. Je mets 3 dans ma boite L'ordinateur réserve une mémoire a et il met 3 dans cette mémoire. print(a) me permet d'afficher cette variable

2) Que se passe-t-il si je tape print $(\alpha a \nu)$ ? L'ordinateur affiche le texte entre les guillemets. Il affiche a et non pas le contenu de la variable.

3) Comment augmenter a de 4 et afficher la nouvelle valeur ?  $a=3$  $a=a+4$  $print(a)$  $a = a + 4$ Le signe = n'est pas un égal au sens mathématique mais une affectation a+4 est mis dans a  $a \leftarrow a + 4$ 

4) Quelle est la différence entre le signe = simple et le signe double == ? a=3 signifie que l'on met 3 dans a si on écrit a==3 et bien ca regarde si a=3 ou pas : c'est une condition et donc si j'écris if qui signifie si if  $a=3$ : (il faut mettre : à la fin d'un if) ça regarde si a est égal à 7 ou pas et ça exécute les instructions en dessous if  $a == 7$  : print(« titi »)

5) En Python, il y a différents types de variables comme en math il y a différents types de nombres (par exemple les entiers, les décimaux,les réels). En Python, on travaillera essentiellement avec :

int : entier

fload:décimaux

string: chaînes de caractères (mots)

exemple dans notre programme :

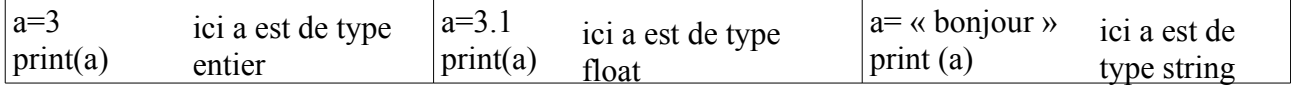

## **Ce qu'il faut retenir :**

- Il faut voir un variable comme une boîte qui contient une valeur. Cette valeur peut être de différent type comme un entier, un float ou une chaîne de caractères c'est à dire un string
- Le = en Python ne signifie pas le = mathématique. Quand on écrit a=a+4 cela signifie que l'ont met a+4 dans a : c'est ce qu'on appelle une affectation
- Dernière chose, il ne faut pas confondre  $a=3$  (on met 3 dans a) avec  $a==3$  (c'est une condition, est ce que a est égale à 3?)